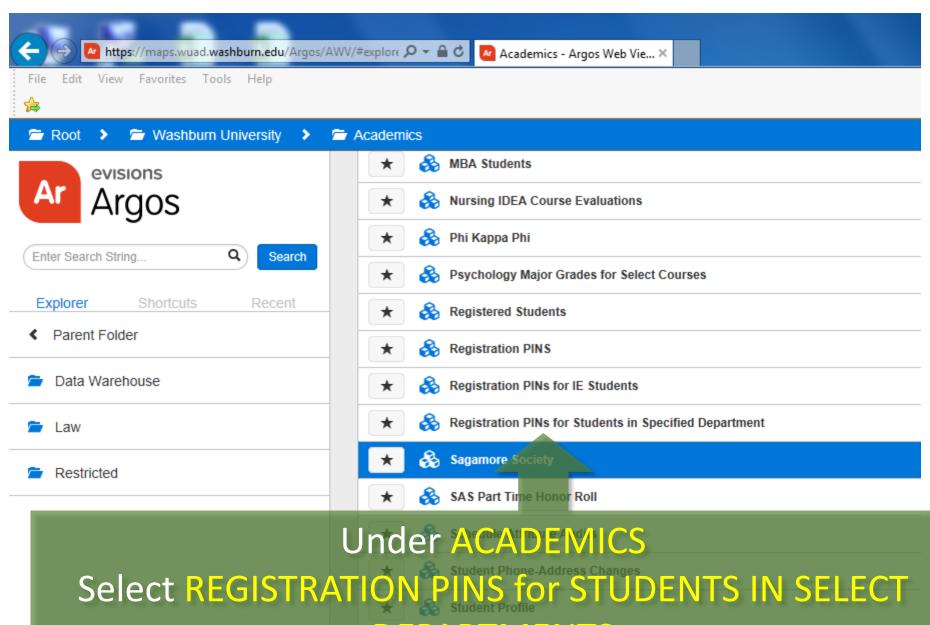

DEPARTS MENTS 203 and CN150

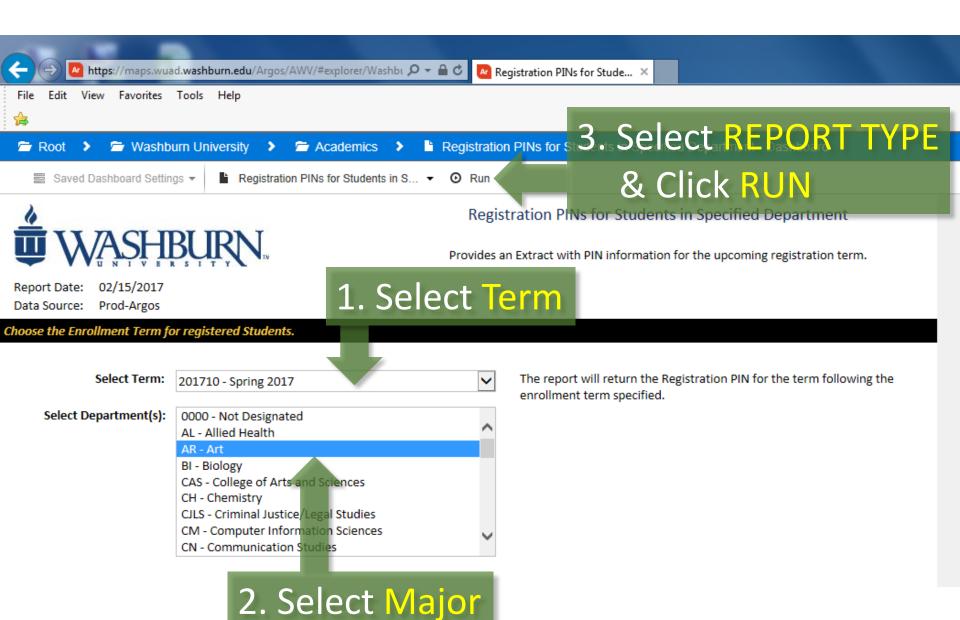